日本歯科コンピュータ協会

2018,11,6 策定

- 1. 用語の定義
	- (ア)画像サーバ

X 線画像を取得するサーバ、またはコンピュータをいう

(イ)画像クライアント

主にユニットに取り付けられた X 線画像を表示するコンピュータをいう

- (ウ)カルテ・レセプトサーバ カルテ・レセプトソフトのデータを管理集約するコンピュータをいう
- (エ)カルテ・レセプトクライアント

カルテ・レセプトソフトの入力端末の事をいう

(オ)CAD/CAM 関連機器

口腔内ダイレクトスキャナや模型スキャナ、ミリングマシン等の機器をいう

2. クラス C IP アドレス割り当てルール

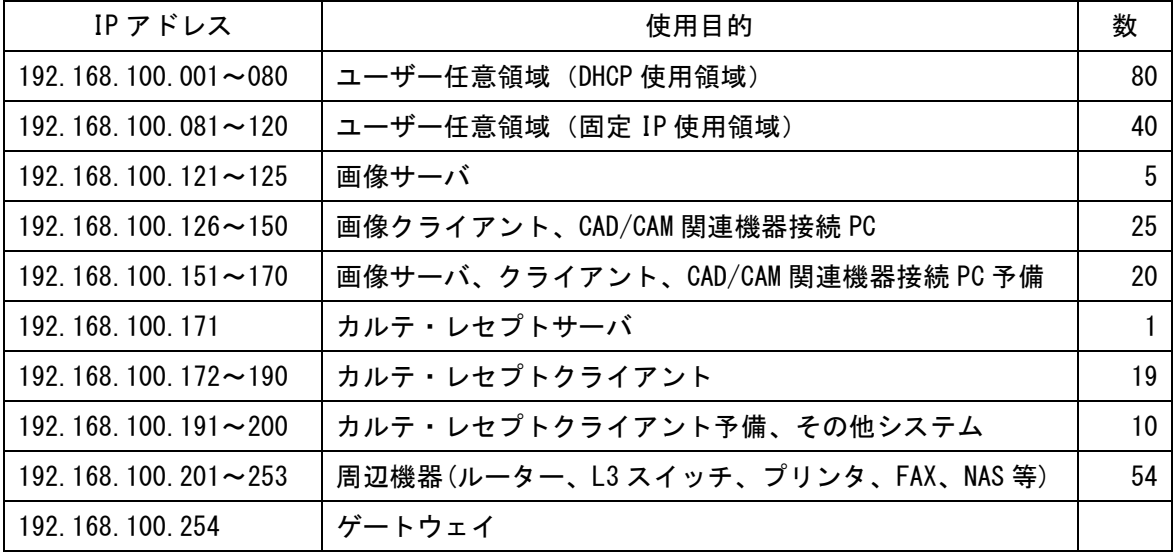

3. 1 台のコンピュータに複数のソフトウェアがインストールされる場合の規程を定める。 優先順位が上位の IP アドレスを設定する

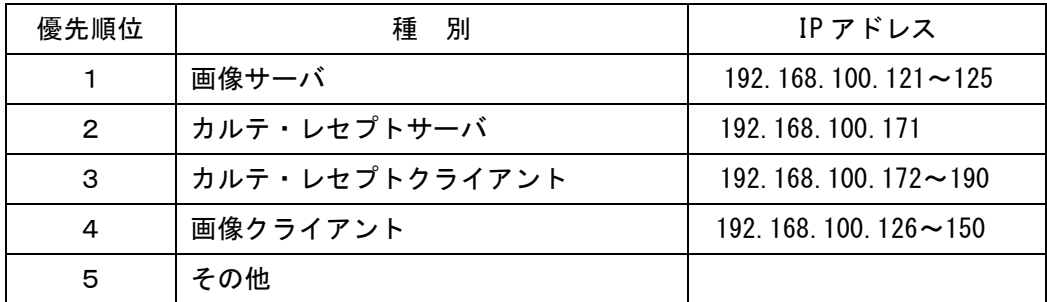

(参考例)

- ・画像サーバとカルテ・レセプトクライアントを同一の PC で使用 → 192.168.100.121~125 を使用 (データの保持機能を優先:画像データを保有している)
- ・カルテ・レセプトサーバと画像クライアントを同一の PC で使用 → 192.168.100.171 を使用 (データの保持機能を優先:カルテデータを保有している)
- ・画像クライアントとカルテ・レセプトクライアントを同一の PC で使用 → 192.168.100.172~190 を 使用

(操作量の多さを優先:カルテ入力操作など)

4. IP アドレス管理台帳

IP アドレス管理台帳は、テキストファイル形式で指定のフォルダに上書保存する。 また、印刷したものを医院管理責任者に渡し保管する。

·ファイル名 : IP アドレス管理台帳.txt

・保管場所

- Windows の場合 : 安付 PC C:\\_PC\_Address
- ネットワークの共有フォルダを利用した場合 : \\[受付 PC 名] \PC\_Address\

※C:¥ PC Address フォルダは、「Everyone」「フルコントロール」の共有をかける。